# **GURU GOBIND SINGH PUBLIC SCHOOL – CHAS (BOKARO)**

# **Session 2020-21**

### **ASSIGNMENT NO. 9**

# **CLASS : IV Revision for Ch. 2: Computer: Input & Output Devices DATE: 24/08/2020 SUBJECT: COMPUTER**

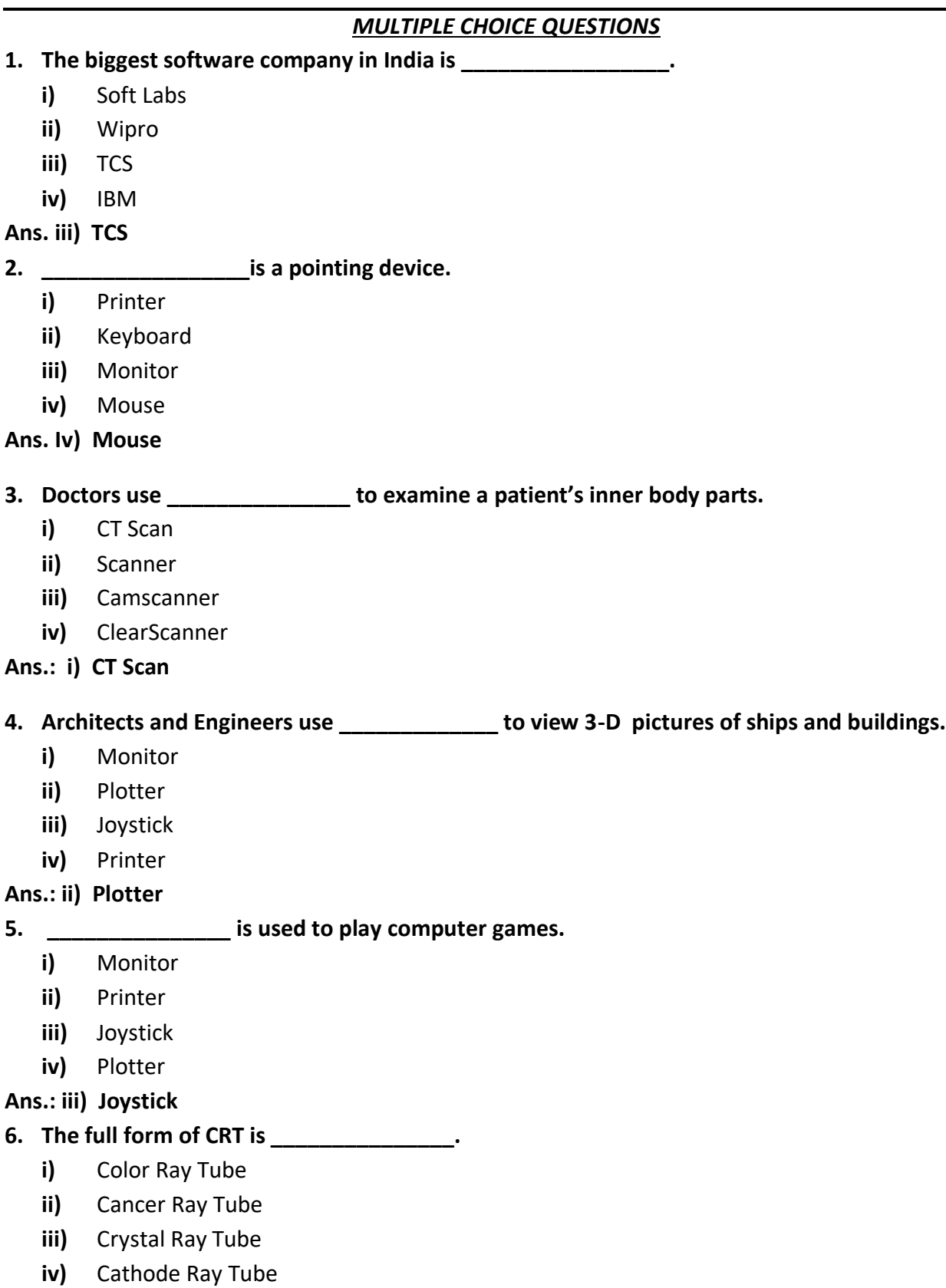

**Ans.: iv) Cathode Ray Tube**

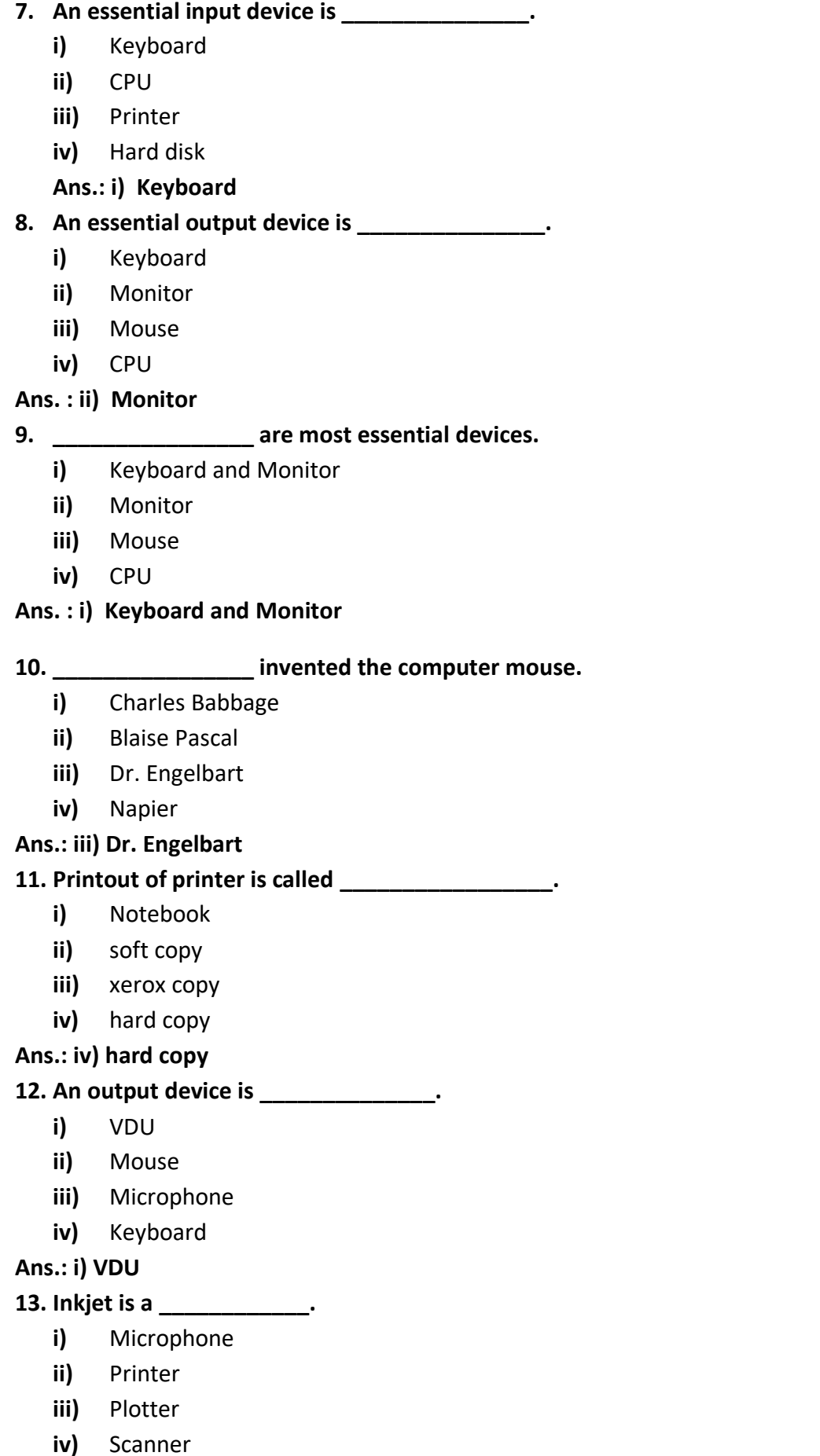

#### **Ans.: ii) Printer**

- **14. \_\_\_\_\_\_\_\_\_\_\_\_ is an input device.**
	- **i)** Monitor
	- **ii)** Printer
	- **iii)** Touchscreen
	- **iv)** Plotter

#### **Ans.: iii) Touchscreen**

**15. The devices used to input data, such as numbers, alphabet, image, sound and text are called** 

#### **\_\_\_\_\_\_\_\_\_\_\_\_\_ . i)** Input devices

- **ii)** Output devices
- **iii)** Processing devices
- **iv)** Monitor devices

#### **Ans.: i) Input devices**

**16. \_\_\_\_\_\_\_\_\_\_\_\_\_\_ is used to enter alphabetic and numeric data.** 

- **i)** Input devices
- **ii)** Output devices
- **iii)** Processing devices
- **iv)** Monitor devices

#### **Ans.: i) Input devices**

**17. \_\_\_\_\_\_\_\_\_\_\_\_\_\_ inserts picture, photographs and images into the computer.**

- **i)** Scanner
- **ii)** Joystick
- **iii)** Printer
- **iv)** Monitor
- **Ans.: i) Scanner**

# **18. The full form of CPM is \_\_\_\_\_\_\_\_\_\_\_\_\_\_\_\_\_\_\_\_\_\_.**

- **i)** Capacity Per Minute
- **ii)** Character Per Minute
- **iii)** Clock Per Minute
- **iv)** Computer Per Minute

# **Ans.: ii) Character Per Minute**

# **19. The full form of PPM is \_\_\_\_\_\_\_\_\_\_\_\_\_\_\_.**

- **i)** Plotter Per Minute
- **ii)** Policy Per Minute
- **iii)** Page Per Minute
- **iv)** Printer Per Minute

#### **Ans.: iii) Page Per Minute**

# **20. The printing capacity of printers is measured in \_\_\_\_\_\_\_\_\_\_\_\_\_\_\_\_\_\_\_\_.**

- **i)** Kilo Byte
- **ii)** byte
- **iii)** bits
- **iv)** CPM and PPM

**Ans.: iv) CPM and PPM**

#### **21. VDU stands for \_\_\_\_\_\_\_\_\_\_\_\_\_\_ .**

- **i)** Visual Display Unit
- **ii)** Virtual Display Unit
- **iii)** Viewer Display Unit
- **iv)** Value Display Unit

#### **Ans.: i) Visual Display Unit**

# **22. Microphone is also called \_\_\_\_\_\_\_\_\_\_\_\_\_\_\_ .**

- **i)** Deck
- **ii)** Mike
- **iii)** Stethoscope
- **iv)** Speaker
- **Ans.: ii) Mike**

#### **23. LCD stands for \_\_\_\_\_\_\_\_\_\_\_\_\_\_\_\_.**

- **i)** Liquid Crystal Display
- **ii)** Liquid Crystal Data
- **iii)** Liquid Crystal Diameter
- **iv)** Line Crystal Display

#### **Ans.: i) Liquid Crystal Display**

#### **24. LED stands for \_\_\_\_\_\_\_\_\_\_\_\_\_\_\_\_..**

- **i)** Light Energy Display
- **ii)** Light Emitting Diode
- **iii)** Liquid Emitting Diode
- **iv)** Light Emitting Display
- **Ans.: ii) Light Emitting Diode**

#### **25. Display of the monitor is called \_\_\_\_\_\_\_\_\_\_\_\_\_\_\_\_..**

- **i)** Light Energy Display
- **ii)** Soft copy
- **iii)** Hard copy
- **iv)** Light Emitting Display

#### **Ans.: ii) Soft copy**